## **Vivado从此开始(To Learn Vivado From Here)**

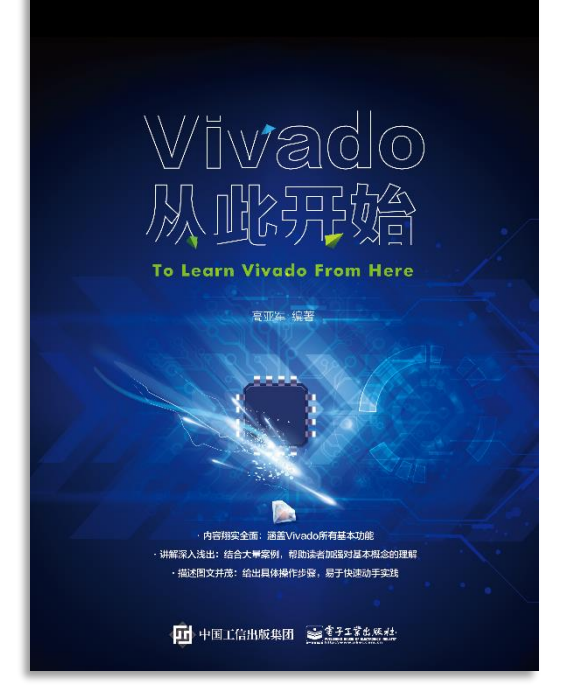

#### 本书围绕Vivado四大主题

- 设计流程
- 时序约束
- 时序分析
- Tcl脚本的使用

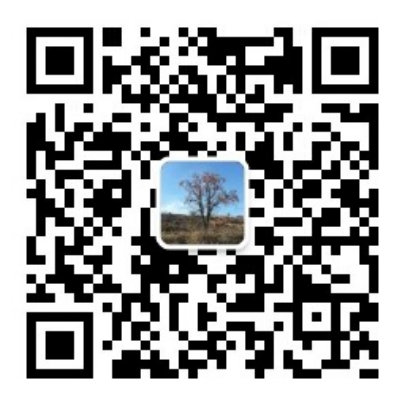

作者: 高亚军 (Xilinx战略应用高级工程师)

- 2012年2月, 出版《基于FPGA的数字信号处理(第1版)》 •
- 2012年9月, 发布网络视频课程《Vivado入门与提高》 •
- 2015年7月, 出版《基于FPGA的数字信号处理(第2版)》 •
- 2016年7月, 发布网络视频课程《跟Xilinx SAE学HLS》 •

◆ 内容翔实全面: 涵盖Vivado所有基本功能

◆ 讲解深入浅出: 结合大量案例, 帮助读者加强对基本概念的理解 ◆ 描述图文并茂: 给出具体操作步骤。易于快速动手实践

#### $\sum$  XII INX  $\sum$  all programmable.

# **EXALINX** ALL PROGRAMMABLE<sub>TM</sub>

#### **Power Estimation and Optimization**

**Lauren Gao**

## **Power Estimation Flow in Vivado**

#### **Estimation power at various stages of design**

- Post-synthesis to post-route
- Higher accuracy reports after post-route

#### **Two modes of power estimation**

- Vector based (SAIF/VCD)
	- simulation activity file from real world operation
	- Recommended and fast estimation
- Vectorless
	- Simpler input but relatively less accurate
	- Tool calculates probability of switch rate and %high

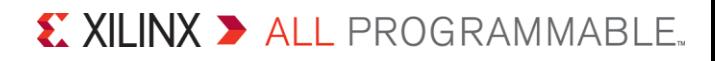

### **Report Power at Any Stage**

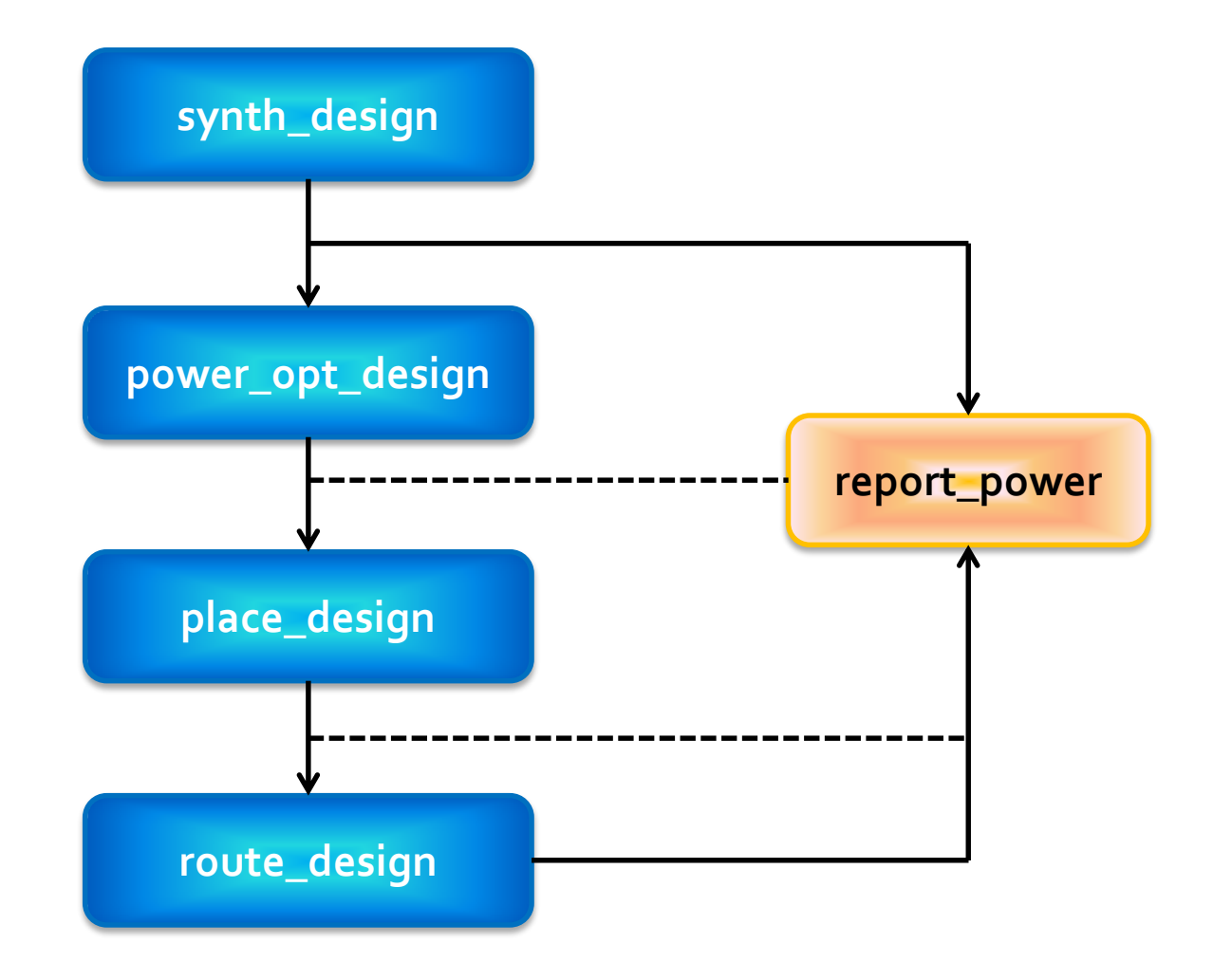

X XILINX > ALL PROGRAMMABLE.

## **Understanding Toggle Rates**

- **Toggle Rate reflects how often an output changes relative to a given clock**
	- It can be modeled as a percentage between 0-200%
- **Toggle rate: 100% , clock frequency: 100MHz, data frequency: 50MHz**

**Data Frequency = Toggle Rate \* Clock Frequency/2**

**Realistic toggle rates, along with loading a SAIF or VCD file should be used to achieve optimal power results**

**More info:**

*[http://www.xilinx.com/itp/xilinx10/isehelp/xpa\\_c\\_togglerates.htm](http://www.xilinx.com/itp/xilinx10/isehelp/xpa_c_togglerates.htm)*

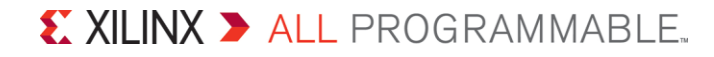

#### **SAIF File**

- **Switching Activity Interchange Format**
- **It is an optional output file from simulation**
- **During simulation you can specify on which nodes to record switching activity**
- **The SAIF file was created to provide most of the information contained in a VCD file but in a much smaller size file**
- **Loading an SAIF file into Report Power will provide a more accurate power estimation**

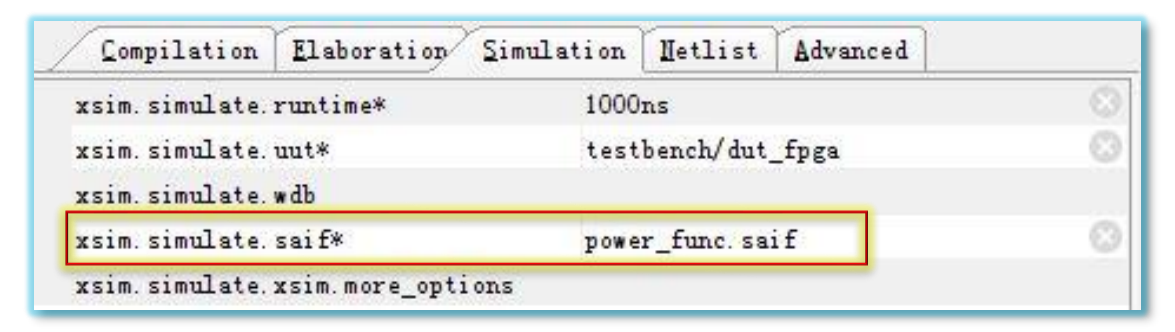

 $\sum$  XII INX  $\sum$  all programmable.

### **With/Without SAIF**

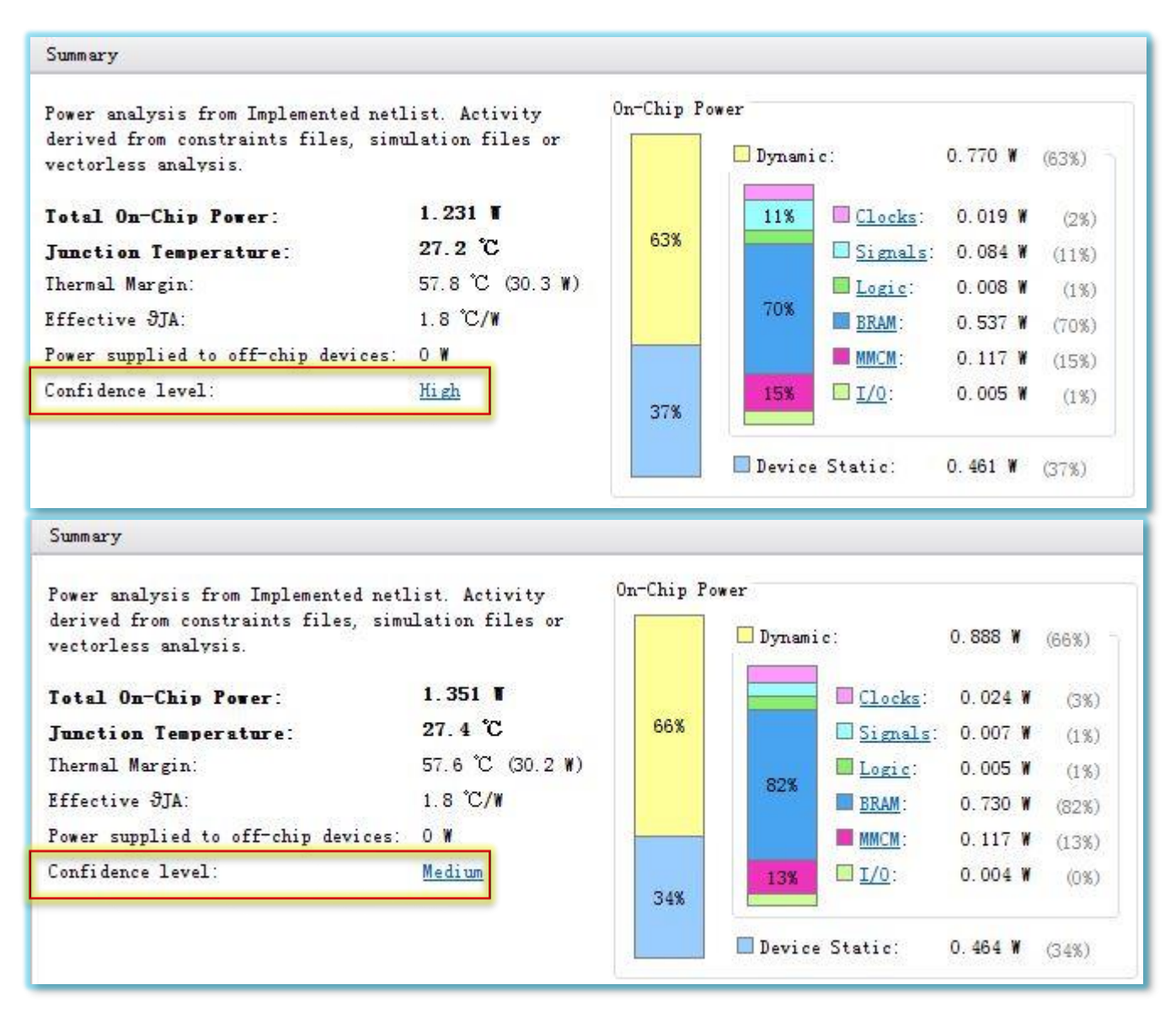

 $\S$  XII INX  $\Sigma$  all programmable.

#### **Best Practices**

**Provide accurate device and environment information**

#### **Supply SAIF input to tool if available**

- Real activity of the chip and not corner case tests
- At a minimum, capture RTL IO activity
- **Ensure all clocks are properly constrained in the design**
	- Unconstrained clock will be assumed to have a 0 MHz frequency
	- Over constraining clocks will result in higher dynamic power estimate
- **Specify %high and activity of large fan out control nets**
	- Global set, resets and clock enables

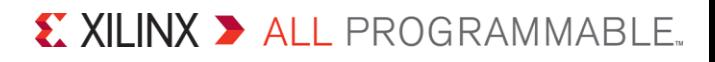

## **Power Optimization**

- **Enabling the Power Opt Design option prior to place\_design results in a complete power optimization to be performed.**
- **This option yields the best possible power saving from the Vivado tools**
- **report\_power\_opt**
- **set\_power\_opt**

```
set_power_opt -cell_types bram
set power opt -exclude cells cpuEngine
set power opt -include cells cpuEngine/cpu dbg dat i
power_opt_design
```
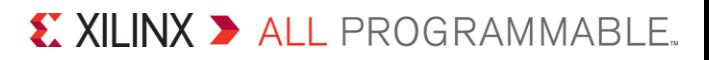

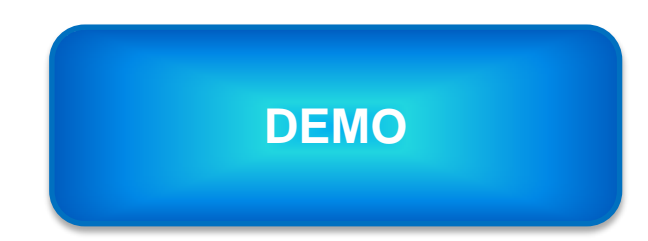

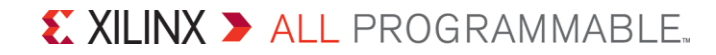